## Google Classroom Live Lessons for Year 10 students on 1<sup>st</sup> March

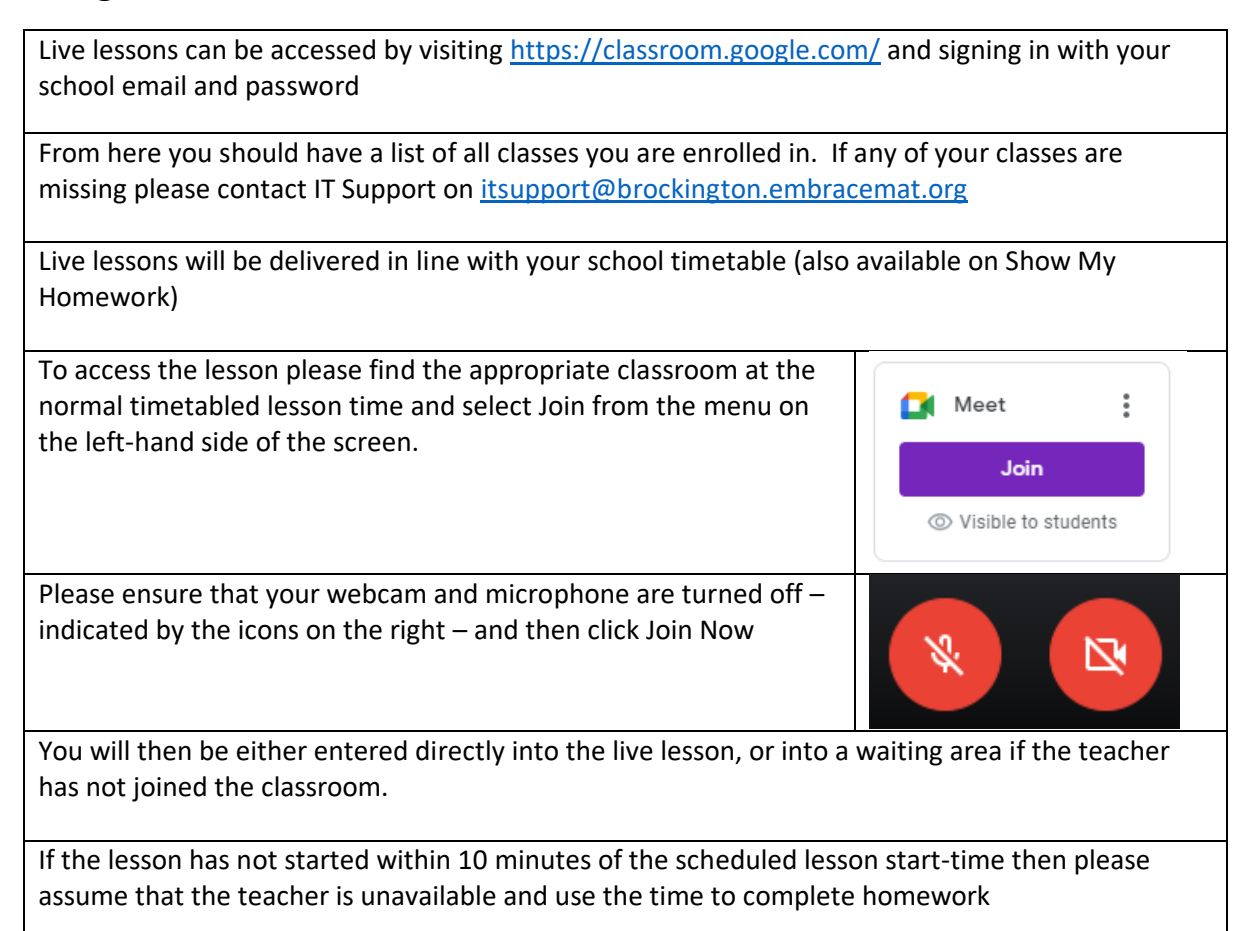

Please ensure the platform is used responsibly at all times including:

- Ensuring cameras remain off at all times.
- Chat windows are enabled for students to ask questions relating to the topic being taught. Please do not disrupt learning by using it for any other reason.
- If it is found that you are disrupting learning using this platform, access to the service may be revoked and may be subject to the school behaviour policy

If you have any difficulties accessing the lessons we first recommend trying in an Incognito / Private Browsing window (particularly useful if on a shared computer). If this does not resolve the issue please contact IT Support on [itsupport@brockington.embracemat.org](mailto:itsupport@brockington.embracemat.org)